Word-2003 302 1-5 2008 10 02

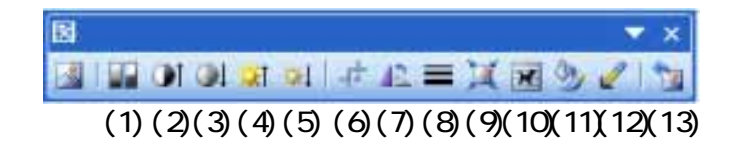

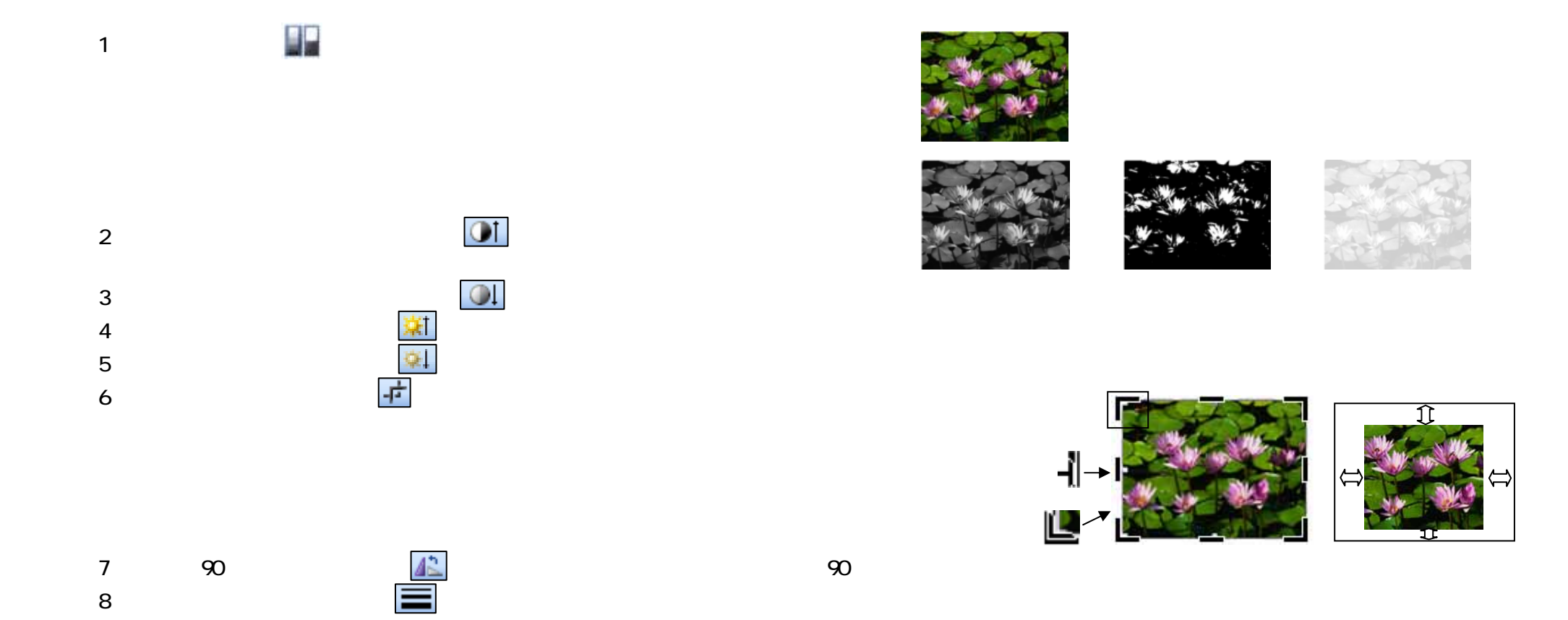

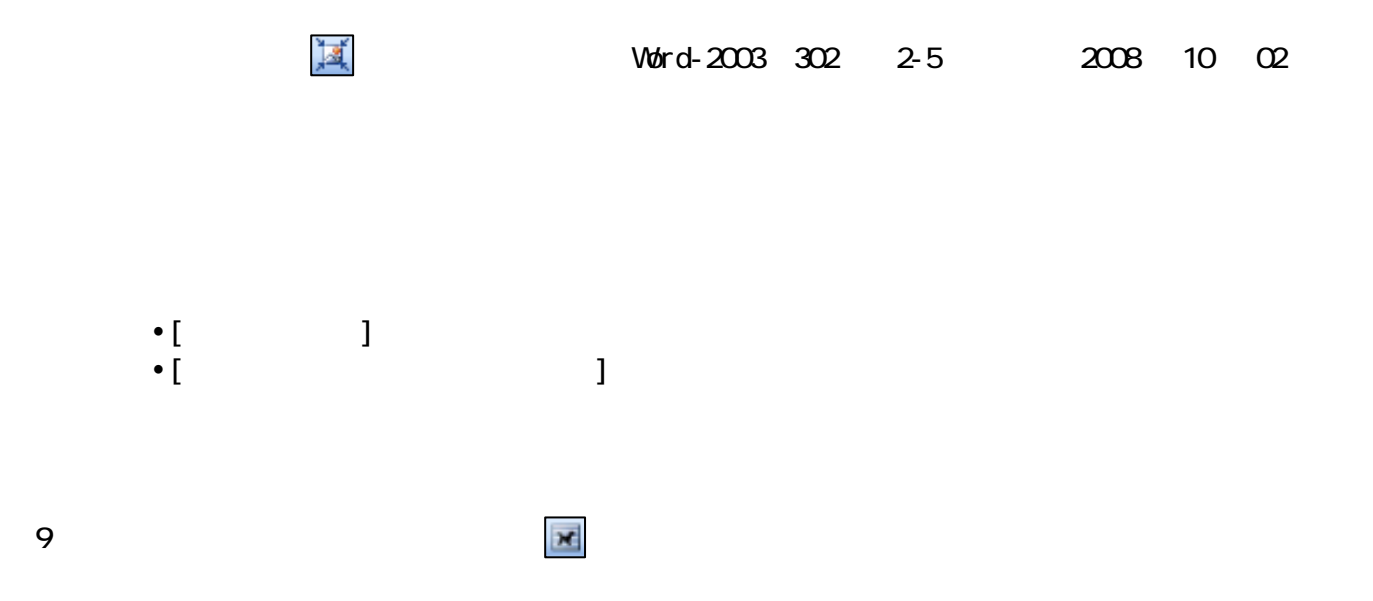

 $\mu$   $\mu$   $\mu$   $\mu$   $\mu$   $\mu$ 

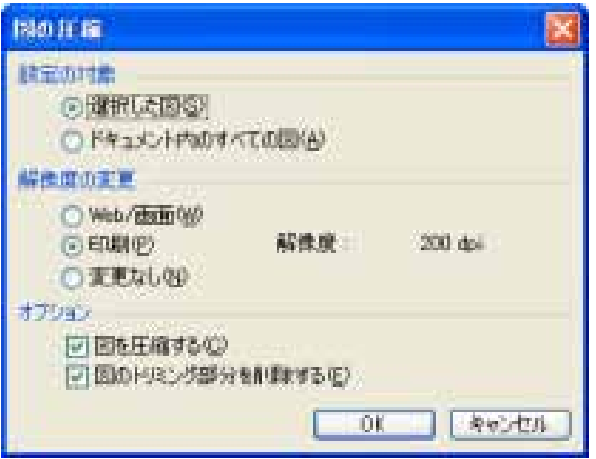

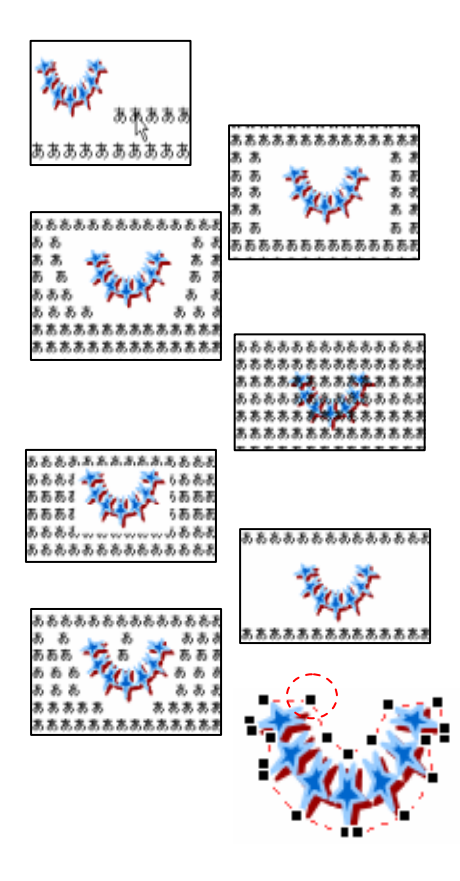

 $\mathcal{N}$ 

 $(90$  90  $(90$ 

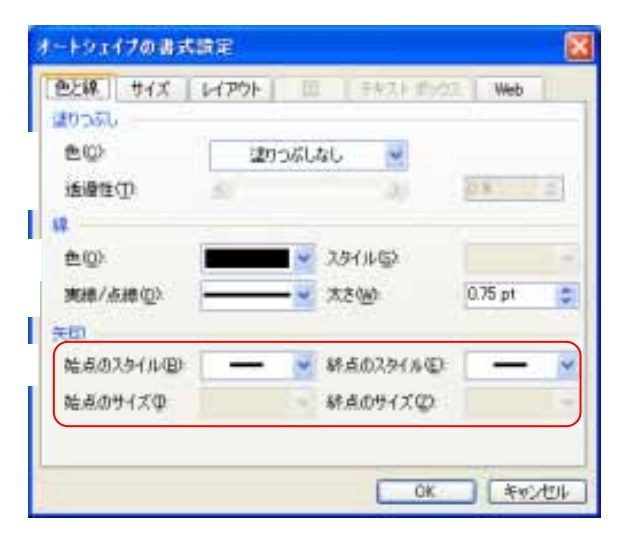

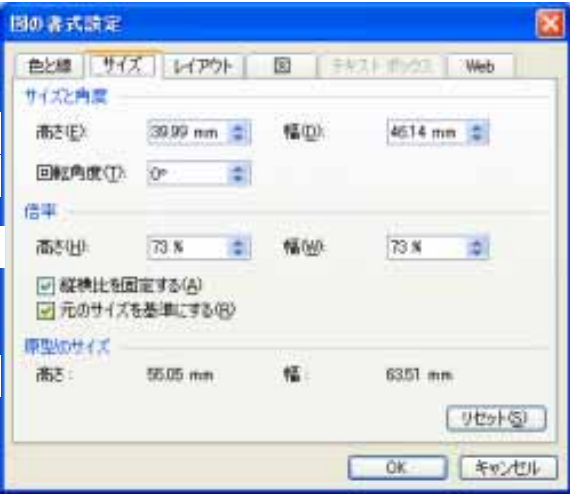

Y

 $\overline{10}$ 

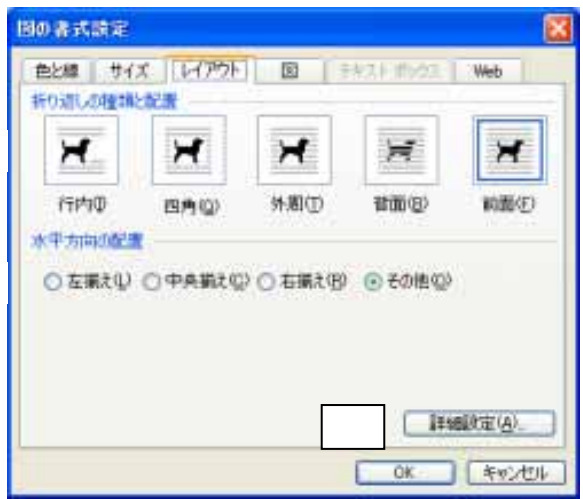

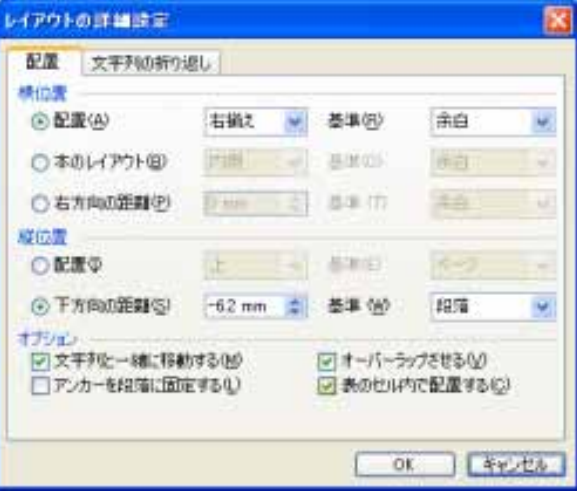

 $\lceil \cdot \rceil$ 

 $\llbracket \cdot \cdot \cdot \cdot \cdot \cdot \cdot \rVert$ 

 $\blacksquare$ Г Г

 $\blacksquare$ 

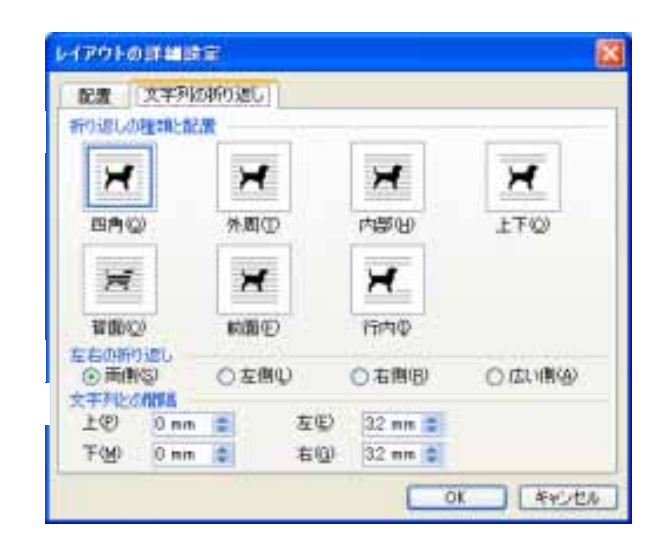

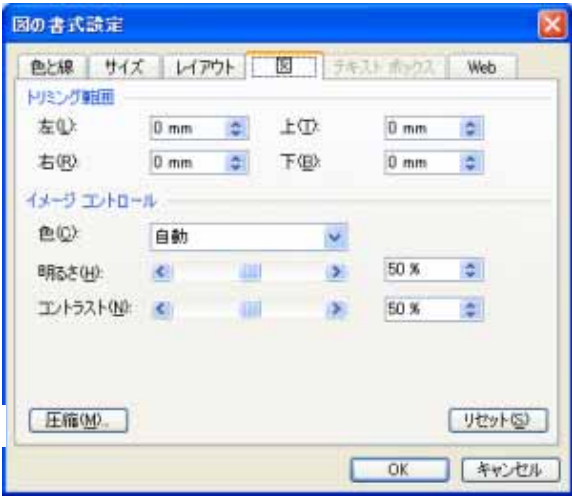

 $(11)$ 

 $\mathscr{Q}$ 

 $\frac{1}{2}$ 

 $\mathscr{Q}$ 

(12)